# **Cours Python 1**

### **Un langage de programmation**

Le langage de programmation, est une suite d'instruction écrite en langage machine qui compose le programme. et lors de l'exécution du programme, elles(les instructions) décrivent à l'ordinateur ce qu'il faut faire.

#### Python

C'est un langage qui a été crée en 1991 par Guido Van Rossum Il permet de :

- Crée des programmes simples, SCRIPT, qui ont une mission précise sur votre ordinateur.
- Crée des programmes complets, JEUX LOGICIELS MESSAGERIE
- Crée des programmes complex, PROGICIELS LOGICIEL FONCTIONNANT ENSEMBLE

Il offre des bibliothèques qui permettent de :

- Crée des interfaces graphiques
- Faire circuler des informations à travers un réseau
- Dialoguer d'une façon avancée avec votre système d'exploitation

Le langage Python est traduit pour l'ordinateur en même temps qu'il est écrit par nous.

#### **Les variables**

Une variable est une donnée de votre programme stockée dans l'ordianteur.

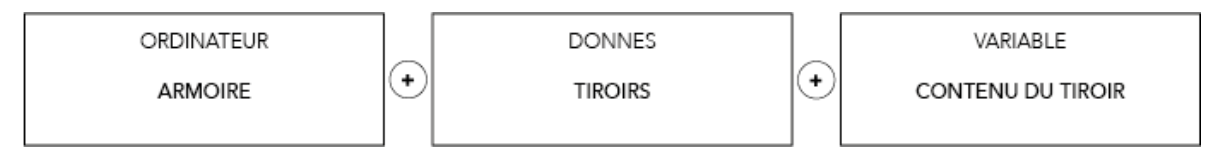

Les variables permettent de stocker les informations sur notre ordinateur.

#### **Donner une valeur à une variable**

Le nom de la variable doit être composé que de lettres / chiffres / et du symbole ''. Son nom ne peut commencer par un chiffre.

Faire attention à la syntaxe car chaque écriture est interprétée différemment par l'ordinateur.

L'espace entre les mots est symbolisé par le '' ou avec les majuscules. N'utilisez que une forme d'écriture. !!!

## **nom\_de\_la\_variable\_ = Valeur OU NomDeLaVariable = Valeur**

Exemple de donner une valeur à une variable :

mon\_age = 21 ( la variable mon\_age est donc égale à 21)

Si on veux augmenter la variable

 $mon\_age = 21$ 

mon\_age= mon\_age +2

mon\_age

24